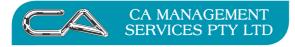

# How do I remove a user from Triumph without having to validate

You can terminate system users without needing to do a full validation.

To do this the user must have full access rights to the Enquire on System Users option (S-M-E).

Once in this menu option, select the user you wish to terminate and click on the terminate button.

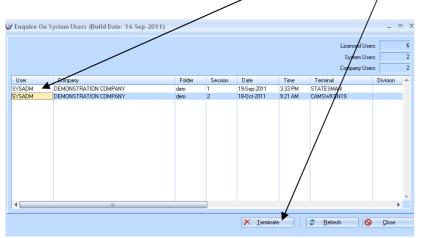

Validations will still be necessary if a user crashes out whilst in Single-User mode.

# **Important Notes**

You should not use this method to terminate users if they are actively using the system, because files can be left open.

Terminating a user by this method does not automatically close the files on the network server or the file on a local computer if a user is still logged in. Normally the operating system will close these open files after 10 to 15 minutes, but this cannot be guaranteed. Files remaining open can give an ERROR 4177 when validating. To clear this error the files must be closed.

If users are in the system, you should ask them to log out properly from their workstation and not just boot them out using this option.

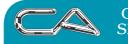

BUSINESS CONSULTING

#### DISCLAIMER

## Software, Documents and Services available on this website

CA Management Services Pty Ltd and/or its respective suppliers make no representations about the suitability of the information contained in the documents and related graphics published on this server for any purpose. All such documents and related graphics are provided "as is" without warranty of any kind. CA Management Services Pty Ltd and/or its respective suppliers hereby disclaim all warranties and conditions with regard to this information, including all implied warranties and conditions of merchantability, fitness for a particular purpose, title and non-infringement. In no event shall CA Management Services Pty Ltd and/or its respective suppliers be liable for any special, indirect or consequential damages whatsoever resulting from loss of use, data or profits, whether in an action of contract, negligence or other tortuous action, arising out of or in connection with the use or performance of information available from this server or failure to provide services, or information available from this server.

The documents and related graphics published on this server could include technical inaccuracies or typographical errors. Changes are periodically added to the information herein. CA Management Services Pty Ltd and/or its respective suppliers may make improvements and/or changes in the product(s) and/or the program(s) described herein at any time.

### Links to Third Party Sites

The links in this area will let you leave CA Management Services Pty Ltd's site. The linked sites are not under the control of CA Management Services Pty Ltd and CA Management Services Pty Ltd is not responsible for the contents of any linked site or any link contained in a linked site, or any changes or updates to such sites. CA Management Services Pty Ltd is not responsible for webcasting or any other form of transmission received from any linked site. CA Management Services Pty Ltd is providing these links to you only as a convenience, and the inclusion of any link does not imply endorsement by CA Management Services Pty Ltd of the site.

For further information please contact our office

CA Management Services 88 Burswood Road BURSWOOD WA 6100 Telephone: 08 9470 9922 Fax: 08 9470 9955 Email: <u>support@caman.com.au</u> Web: <u>www.caman.com.au</u>